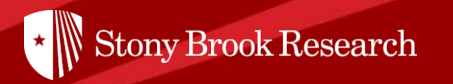

# Pivot Snippet

## How to Create a Funding Opportunity Search

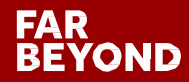

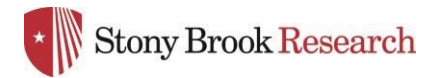

## What is PIVOT?

The Office of the Vice President for Research subscribes to Pivot, which is a web-based discovery and workflow tool that combines a comprehensive source of global funding opportunities with the largest collection of scholar profiles into one intuitive solution.

With Pivot, faculty, research administrators, postdocs, and graduate students can easily explore new avenues for funding, view funding opportunities uniquely matched to their scholar profile, collaborate with colleagues, and build a funding strategy that supports both immediate and long-term funding needs.

For more information or assistance with building your profile or searches, please contact OPD at OPD OVPR@stonybrook.edu.

### FAR

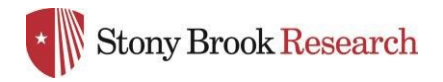

## Benefits of Creating a Funding Opportunities Search

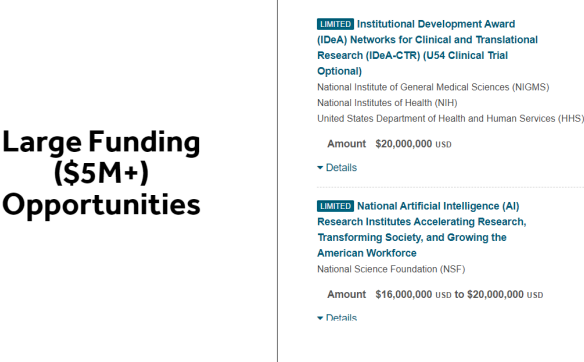

- Automatic Results Receive weekly email notifications after setting up a saved search
- OPD uses saved searches for:
	- Limited Competitions
	- Helping faculty find funding
	- Priority research areas embedded searches on OPD website

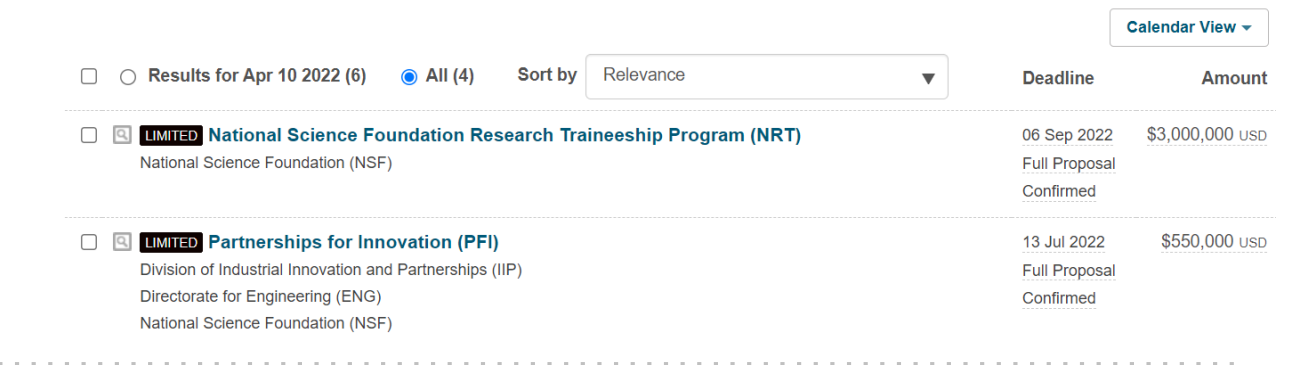

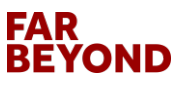

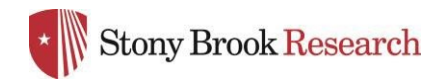

### Home Page

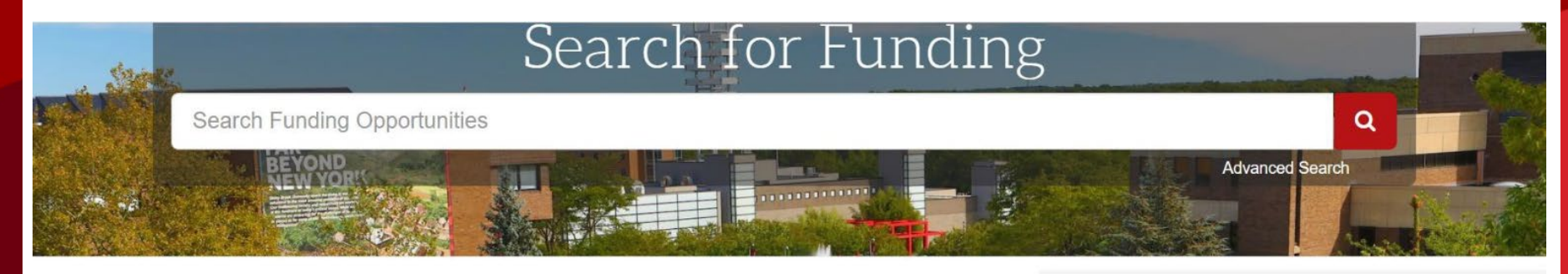

#### Welcome, Mandy

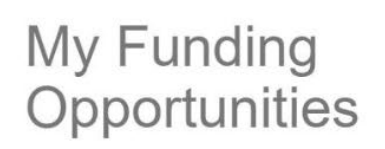

**Tracked Opps Saved Searches** Advisor

**Curated Opps** 

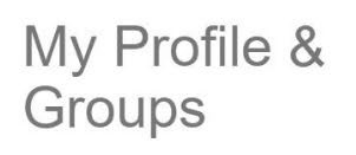

#### My Profile **Profile Proxies**

Groups

Preferences

#### **Tips & Resources**

The following tips and resources are available to help you:

- "How to" documentation: Visit the Knowledge **Center**
- Tips for searching for Funding and Profiles
- Videos: Short YouTube videos to help you learn how to edit your profile, search for funding, set-up alerts, and other features. Visit the YouTube channel.

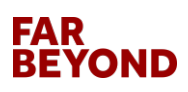

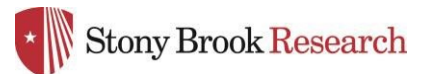

### Advanced Funding Opportunities Search

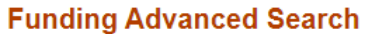

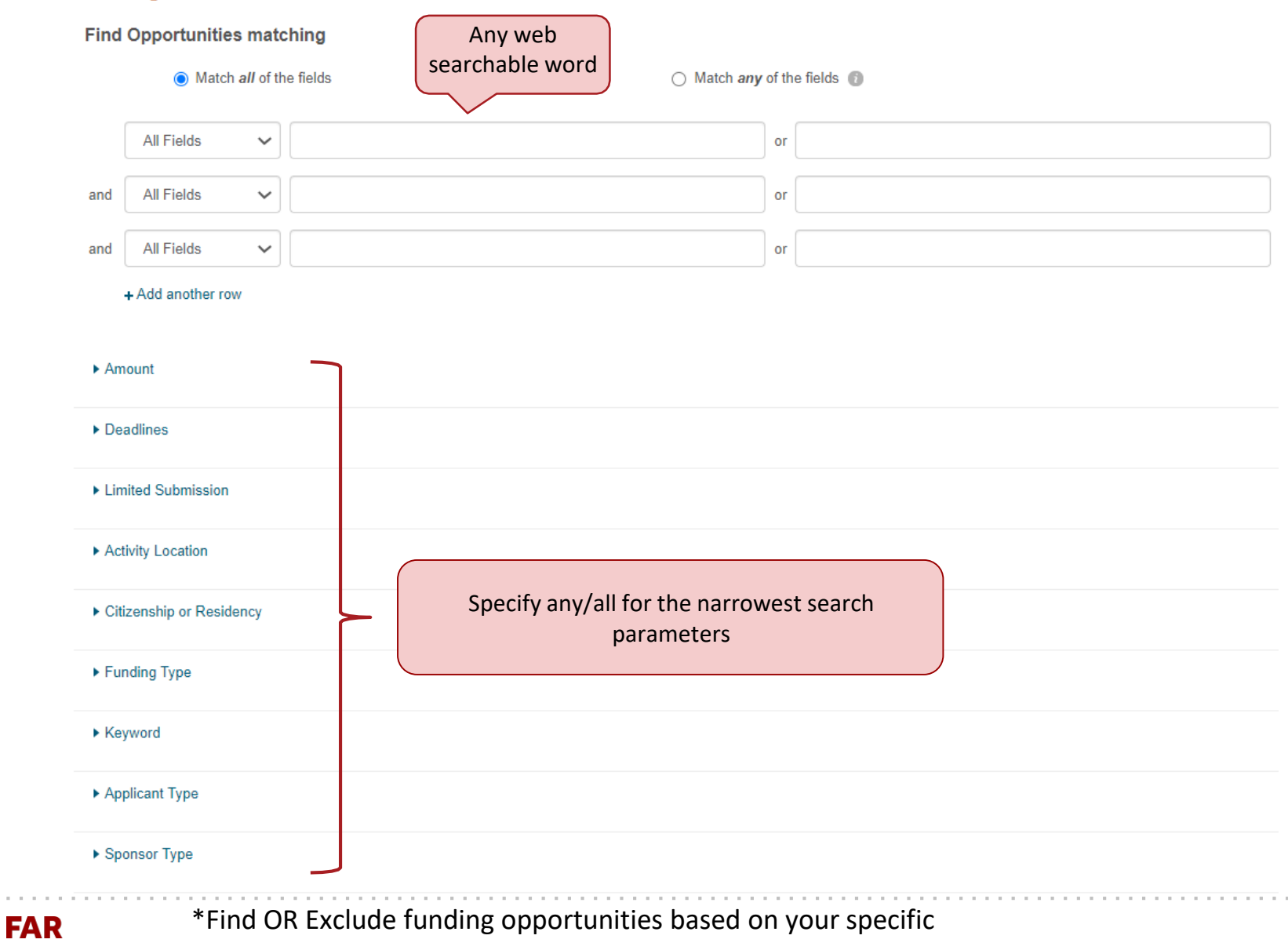

parameters

**BEYOND** 

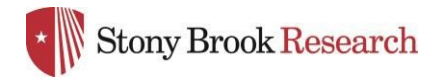

### Advanced Search Contd.

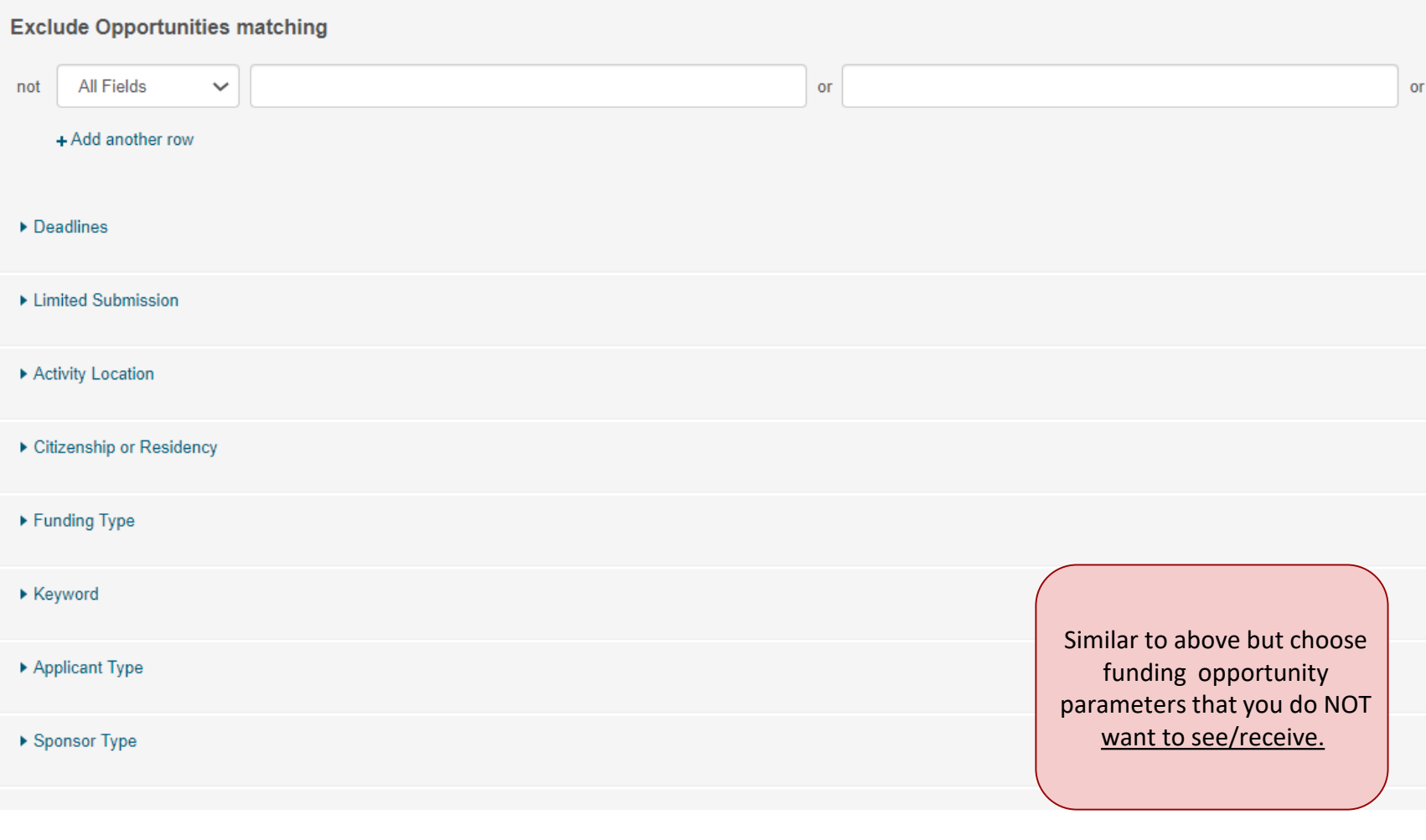

### **FAR<br>BEYOND**

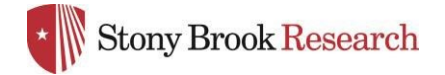

#### Recently added Last 30 days Last 14 days Last 7 days **Submission type Limited Submission Deadline Certainty** Confirmed Anticipated **Funding types** Research: Project Grants & Innovation Collaboration Opportunities & Networking Institutional, Program or Curriculum Development Scholarships, Training or Bursaries Fellowships or Post-doctoral Awards **Funder types** @ US Federal Government **Applicant types** Academic Institution Commercial or Private Sector Government or Public Sector Non-profit Small Business only more. **Top keywords Clinical Trials Cancer Prevention** Biomedical Research (Multidisciplinary) **Cancer Therapies** Clinical Research or Studies Cancer Biology **Medical Diagnosis** Comorbidity Epidemiology Currency Language English **Country of Funder United States**

**FAR BEYOND**  45

 $22$ 

 $\mathbf{Q}$ 

 $\overline{2}$ 

188

190

15  $13<sup>°</sup>$ 

 $\overline{4}$ 

3

190

190

185

185

185

86

63

39

 $31$ 

26

22

 $16<sup>°</sup>$ 

15

15  $13<sup>°</sup>$ 

 $13<sup>°</sup>$ 

190

190

190

. . . . .

 $\overline{2}$ 

### Search Funding Results Page

You can narrow results further by using the criteria on the left sidebar

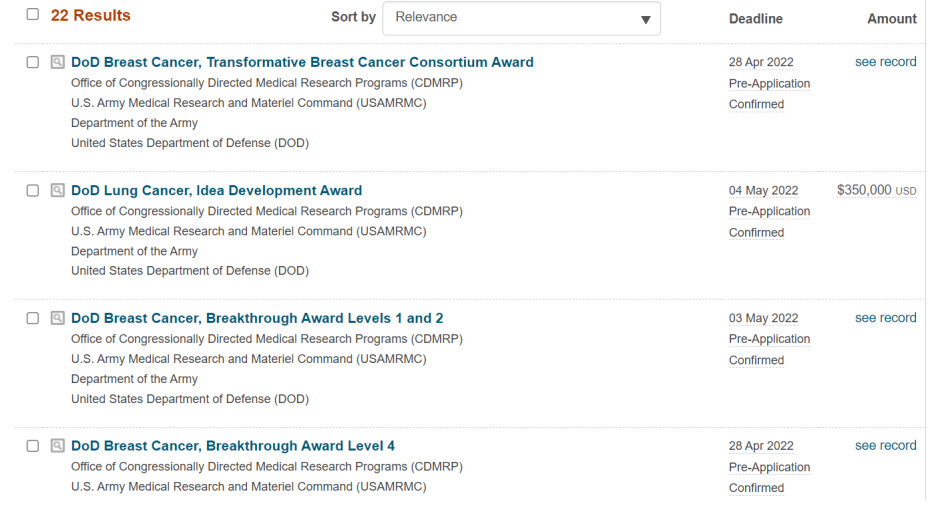

The results provide the program name, sponsor, deadline, and award amount.

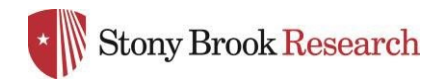

### Funding Opportunity Page

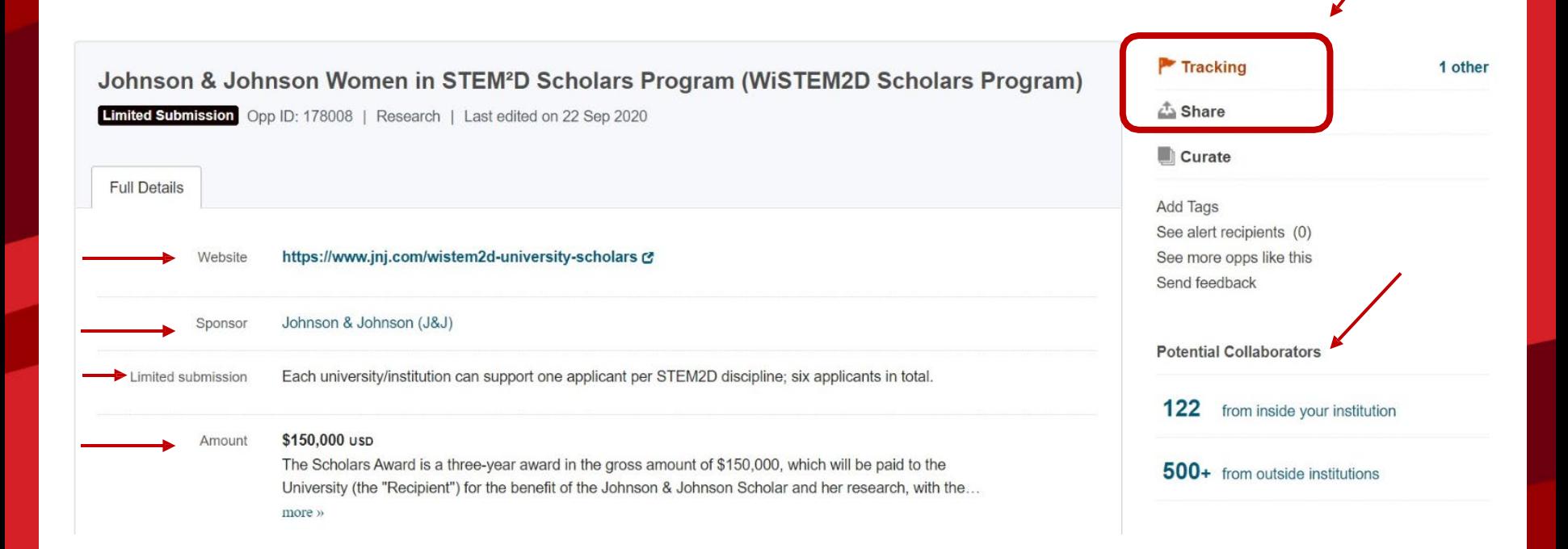

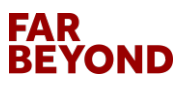

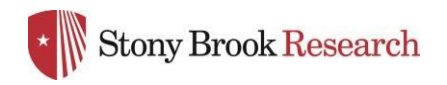

### Funding Opportunity Page Contd.

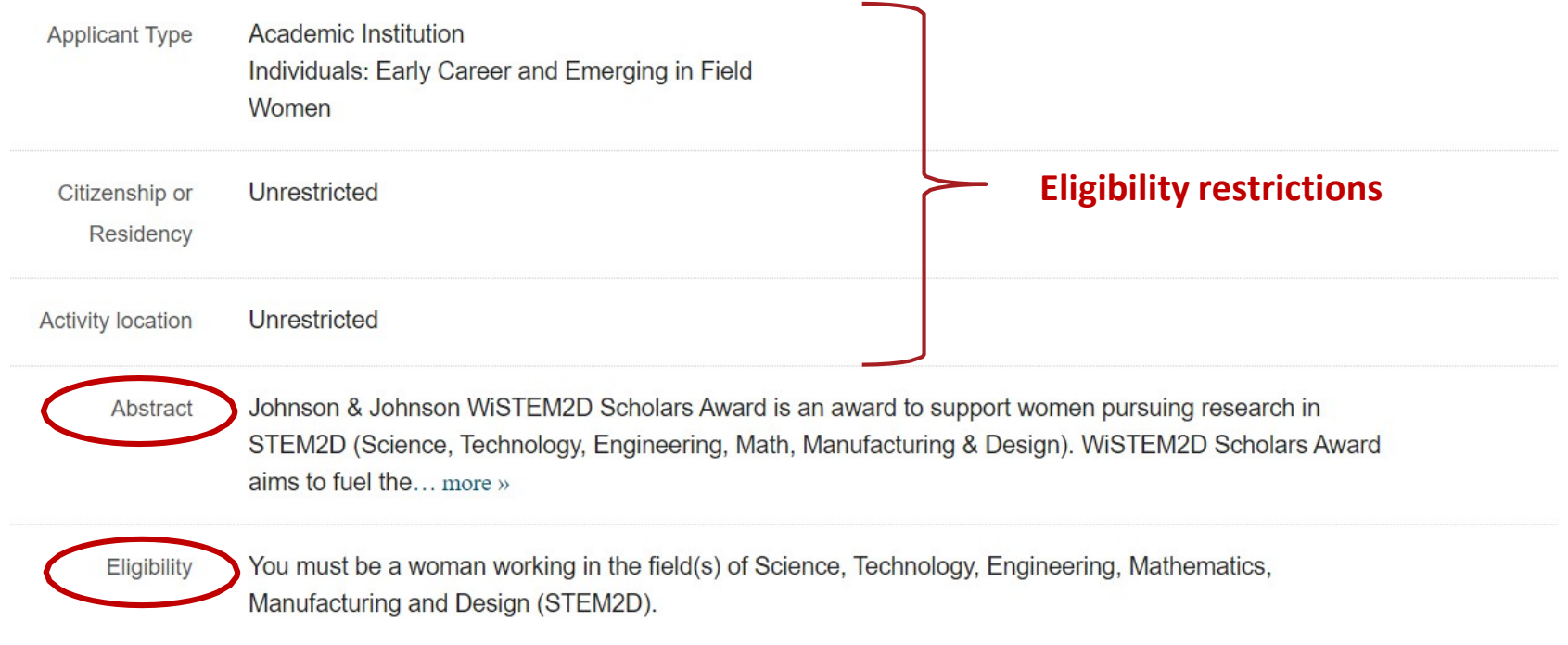

You must be an assistant female professor or global equivalent faculty position at the... more »

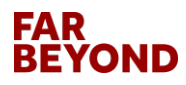

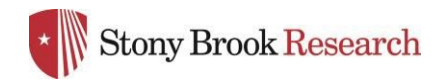

### Funding Opportunity Page Contd.

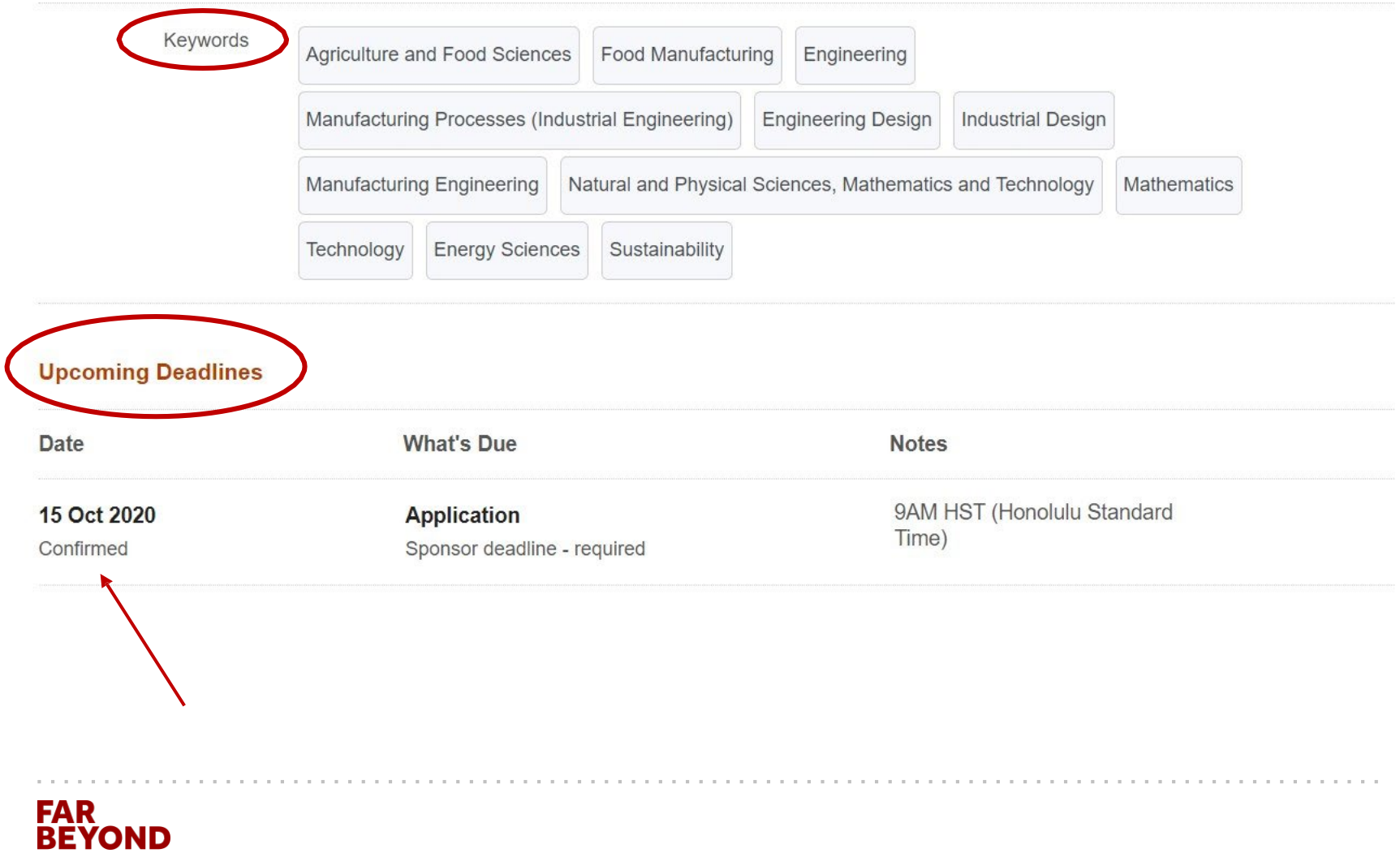

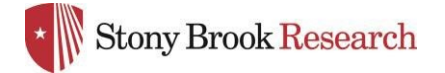

### Save Your Search

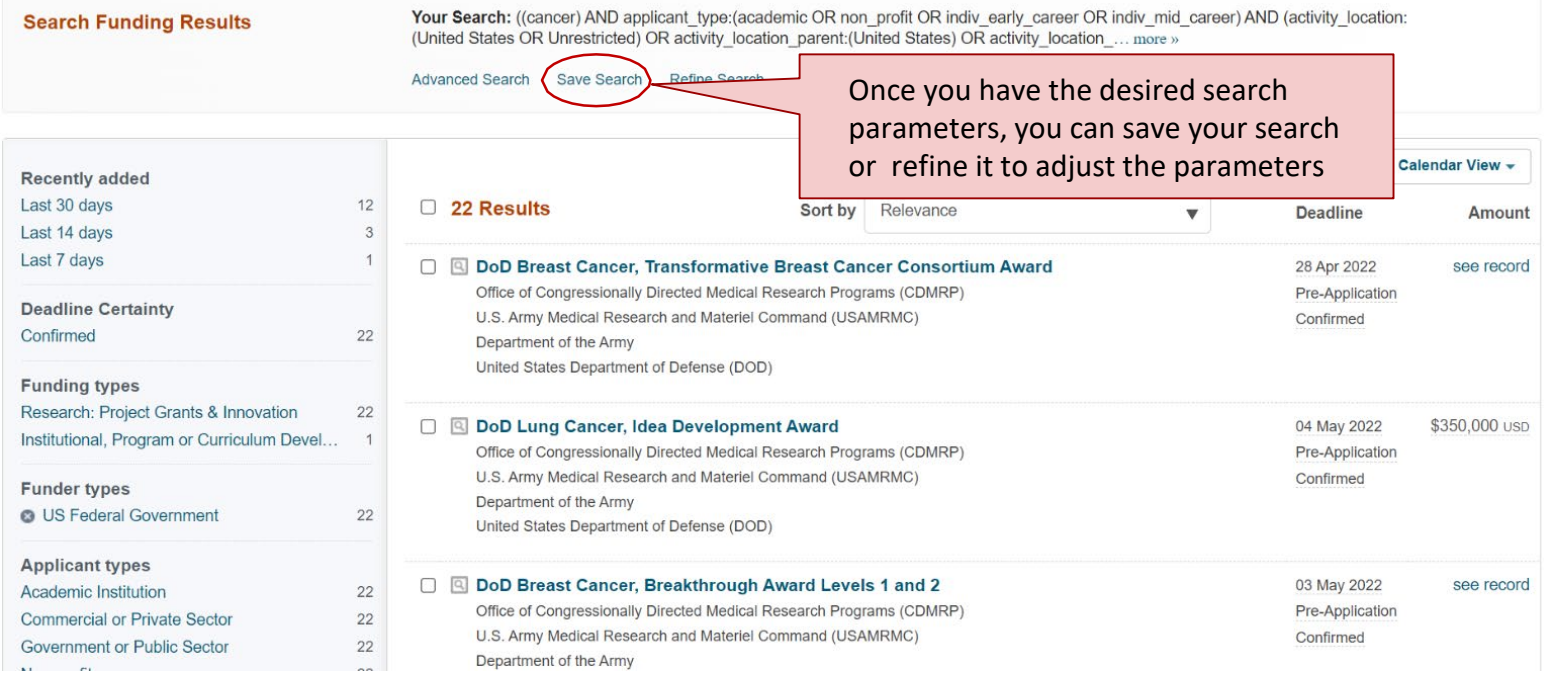

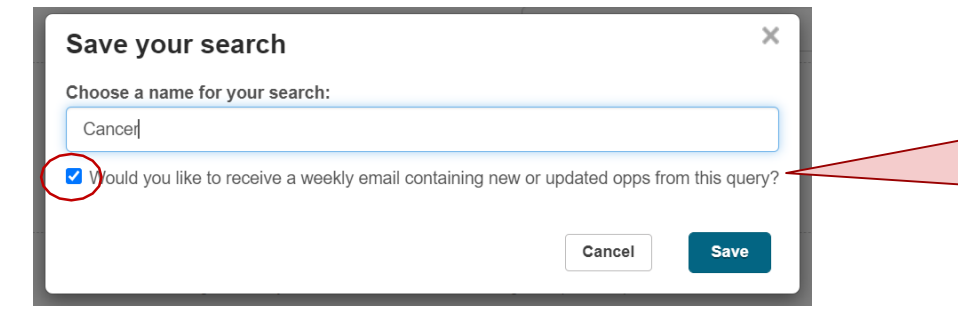

Make sure this box is checked to receive weekly emails on this particular search. You may choose multiple searches and will receive an email that is tailored to each.

### **FAR<br>BEYOND**

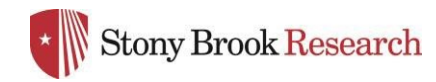

### Saved Opportunities

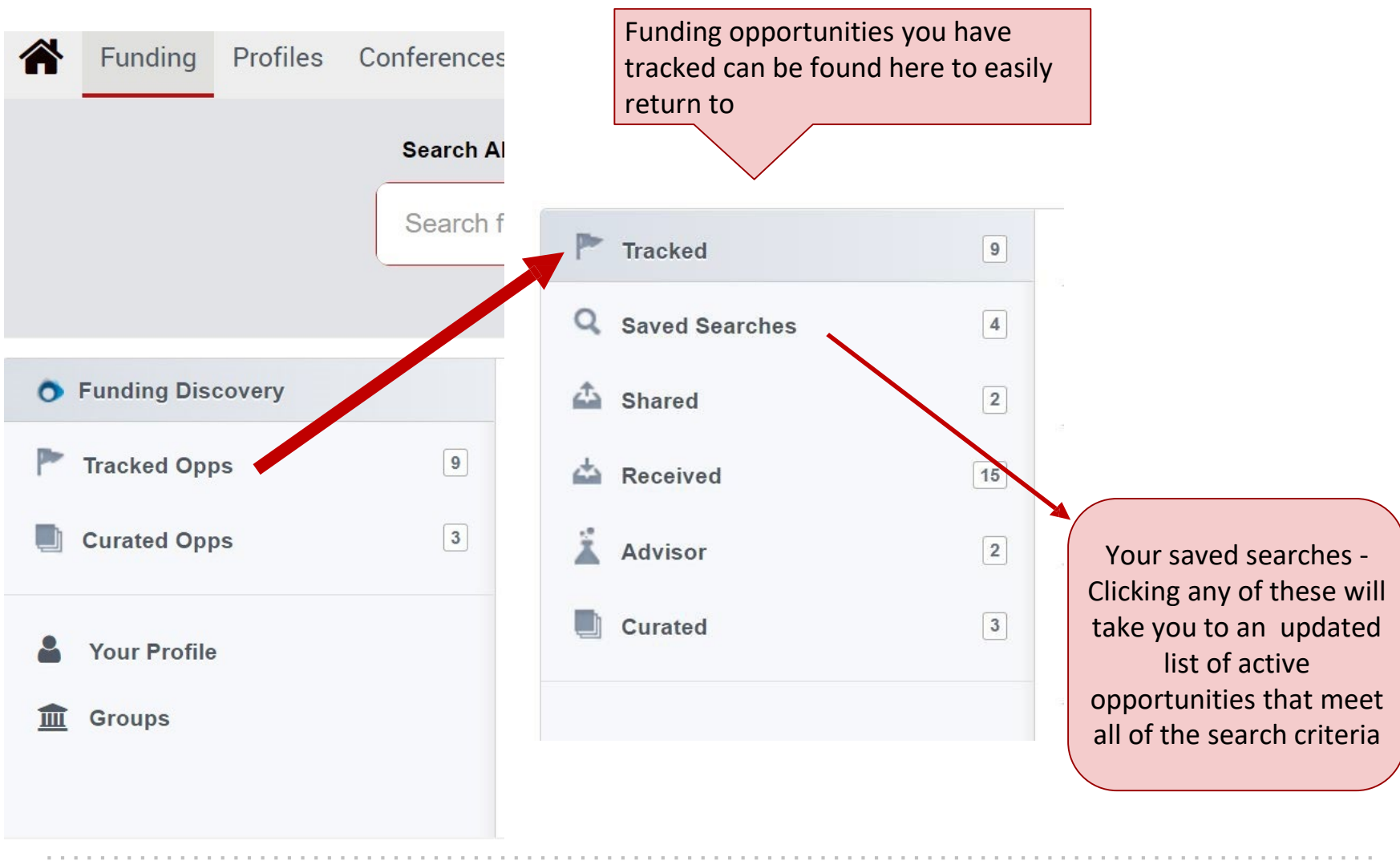

#### **FAR BEYOND**

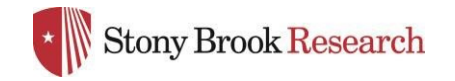

ī

**FAR BEYOND** 

### Refine your Search

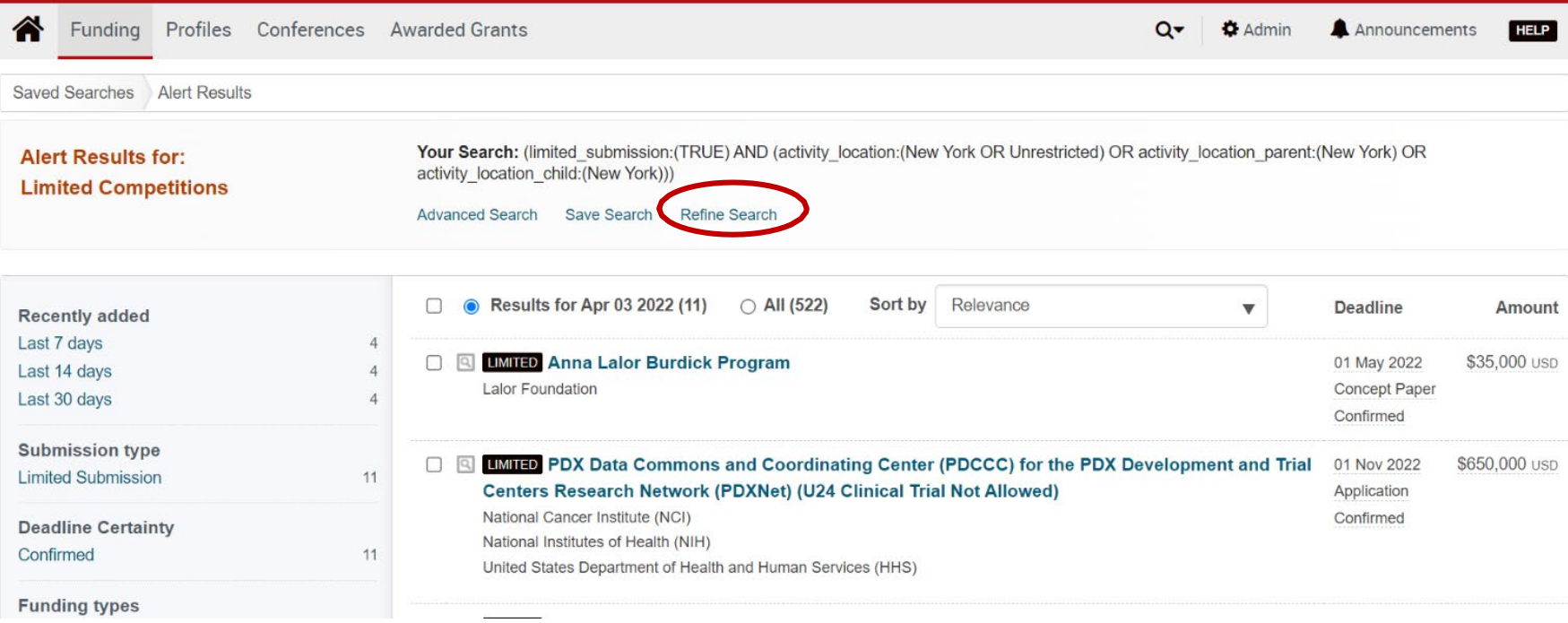

Your Search: ((cancer) AND limited\_submission:(TRUE))

Click 'Refine Search' at top of page to edit a saved search. You can either save a new search or update current search

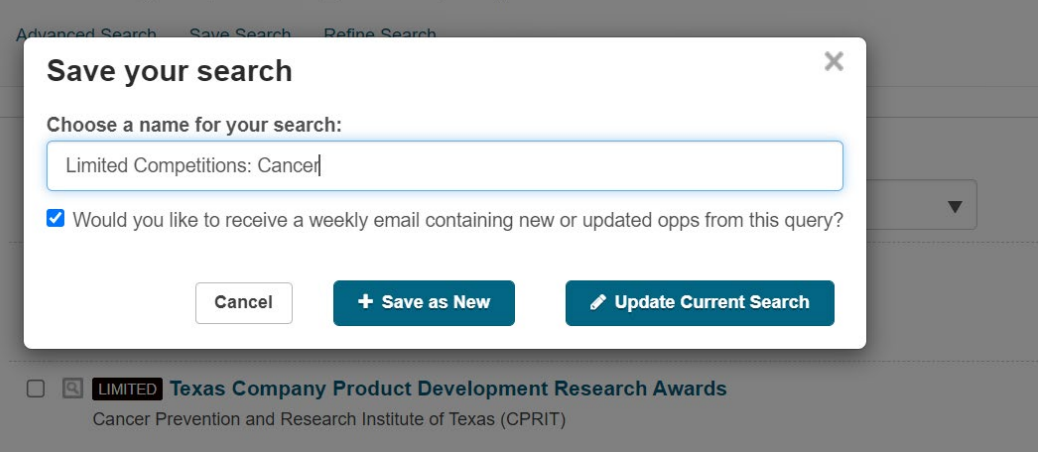

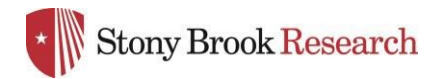

### Weekly Email Notification

Weekly email provides all new opportunities that came out in the past week related to your saved searches.

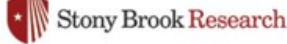

Powered by Pivot and Research Professional

#### Funding Alerts for January 02, 2022

#### **Limited Competitions** 7 Results Deadline Amount limited Science, Technology, Engineering and May 13, 2022 \$50,000 new **Mathematics (STEM) Program** Confirmed Air Force Office of Scientific Research (AFOSR) Department of the Air Force (USAF) United States Department of Defense (DOD)

The AFOSR STEM program provides funds to support professional development, education and outreach programming. DODI 102511 gives Laboratories and Personnel Office (L&PO) the ability to: (d) "Establish programs to improve science and mathematics knowledge and skills of elementary and secondary...

limited Pew Biomedical Scholars Pew Charitable Trusts

May 18, 2022 Confirmed

The Pew Scholars Program in the Biomedical Sciences provides funding to young investigators of outstanding promise in science relevant to the advancement of human health. The program makes grants to selected academic institutions to support the independent research of outstanding individuals who...

new limited Energy Frontier Research Centers Office of Science (OS)

February 15, 2022 \$4,000,000 Confirmed

\$300,000

United States Department of Energy (DOE)

The DOE SC program in Basic Energy Sciences (BES) announces a re-competition of the Energy Frontier Research Center (EFRC) program and encourages both new and renewal applications. Applications from multi-disciplinary teams will be required to propose both discovery science and use-inspired basic...

Brief abstract and basic information on opportunity is included. Click on opportunity to learn more in Pivot.

#### **FAR BEYOND**

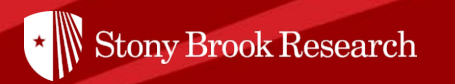

# Questions?

## Contact [OPD\\_OVPR@stonybrook.edu](mailto:OPD_OVPR@stonybrook.edu)

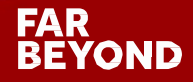